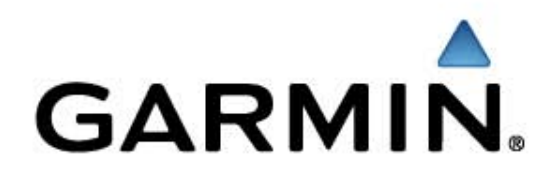

# nüMaps Lifetime Europe: installatie procedure

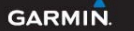

nüMaps Lifetime™

Europe map updates for the life of your Garmin GPS<br>Karten-Updates für Europa für die gesamte Betriebsdauer des GPS-Geräts von Garmin Mises à jour cartographiques Europe tout au long de la vie de votre GPS Garmin Aggiornamenti a vita delle mappe d'Europa per l'unità GPS Garmin Actualizaciones de mapas de Europa durante toda la vida del GPS de Garmin Actualizações do mapa da Europa para o seu GPS Garmin

# **Product verpakking**

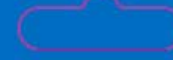

### nüMaps Lifetime"

Europe map updates for the life of your Garmin device' Streets change - Businesses move - Nelghbourhoods grow. Keep your Garmin device fresh with nüMaps Lifetime.

Update der Europakarte für die gesamte Betriebsdauer des Garmin-Geräts Straßen ändern sich, Unternehmen ziehen um und Wohngebiete werden zunehmend größer. Halten Sie ihr Gamin-Gerät mit nüMaps Lifetime auf dem aktuellen Stand.

Mises à jour cartographiques Europe tout au long de la vie de votre appareil Garmin' Le réseau routier évolue - Les commerces changent - Les villes se développent. Gardez votre GPS Garmin à jour avec numaos Lifetime.

Aggiornamenti delle mappe europee per l'intera durata della vostra unità Garmin Le strade cambiano - Le aziende traslocano - I quartieri si ampliano. Tieni aggiornata la tua unità Garmin con nüMacs Lifetime".

Actualizaciones de mapas de Europa durante la vida útil del dispositivo Garmin' Las calles cambian, los negocios se trasladan, los vecindarios crecen. Mantenga actualizado su unidad Garmin con numaps Lifetime".

Actualizações do mapa da Europa para o seu dispositivo<sup>1</sup> Garmin Ruas mudam - Empresas mudam-se - Balrros crescem. Mantenha o seu dispositivo Garmin actualizado com nüMaps Lifetime

### **GARMIN**

### nüMaps Lifetime™

#### nüMaps Lifetime"

Europe map updates for the life of yo Karten-Updates für Europa für die gesamte Betriebsdau Mises à jour cartographiques Europe tout au long de Aggiornamenti a vita delle mappe d'Europa p Actualizaciones de mapas de Europa durante toda Actualizações do mapa da Europa para o

### GARMIN.

#### núMaos Lifetime<sup>-</sup>

Europa map updates for the life of your Garmin device . Replaces and updates original maps, points of interest and addresses.

- . Upstates valid for one Garmin device, including single region units · Single punchase, download future updates online
- . Full access to European mapping coverage

Programme entities you to receive up to four map updates per year during the usaful The of one compatible Garmin device or at long as Garmin receives map data from its<br>current third party supplier, whichever is shorter. Not transferable to another person or<br>Garmin device. See www.garmin.com/activater.umap containing complete programme terms and conditions.<br>Completible entits mixit senses, zimot senses, c330, c340, c550, 7300, 7500, 2720, 2820,<br>GFSMAP® 288, 488, Quest® 2

Will also update MapSource® City Navigator® Europe NT (Windows onty)

- System requirements: High space internet access is required. USB cable and GPS
- PC: Windows® 2000 or newsr; \$12 MB RAM, at least 1024 x 768 deplay, 34 bit colour monitor;

2 GB free disk space, USB port, DVD chive Mac Any Intel-based Mac<sup>4</sup> or FowerP-C (3) or later Mac<sub>2</sub> 512 IVB RAM, Mac OS X 10.4 or later, 1024 x 768 deploy, 2 GB five disks,

#### núMaps Lifetime<sup>-</sup>

Update der Europakarta für die gesamte Betriebstäuer das Garmin-Geräts. . Erwitt und aktualisiert ungelingliche Karten, POI (Points of Interests) und Adressen

- » Updates sind a escribiabilich für din Gerät von Garmin gültig. Hierzu gehören auch Geräte mit:<br>Kärten materialfür eine einzelne Region.
- . Enmaliger Enverà und Download der Rilgenden Updates online
- . Volley Zygriff auf Karten material für Europa-

"Über das Programm arhalten Sia bis zu war Karten-Updates pro lahr für die Nutrengsstaar.<br>eines kompatisien Geräts von Gamin oder für den Zeinaum, in dem Gamin Kartendaten von seinem.<br>derzeitigen Dirtantisien erhält. Der j Resonan oder Gefäte von Garmin übertragbar. Die Lizenzwareintsarung für das Programm mit allen Bedingungen finden Sie unter www.gamilit.com/activatenumaps. Kompatible Geräte: n0xf saris züme<sup>n</sup>seris, (590, (340, c500, 7200, 7500, 2720, 2820,<br>GPSMAP® 288, 488, Ouest® 2

Update auch gültig für MapSouscat City Navigatort Europe NT (nur Windows).

- Systemworpuussette ngen: Highspack Internative for dung artistianich. USB-Kabel und<br>GPS-Gerät sind artistianich, jedoch nicht im Liefenantang anthalten.
- PC: Windows" 2000 oder höher, S12 MB RAM, Deplay mit mindestens 1024 x 768 Poul.<br>Farbmonter mit 24 Bit, 2 GB fraur Spekheigsatz der der Festplatte, USB Anschluss,<br>DVD-Laufwerk
- Mac: Intel-basis far Mac\* oder PowerPC 63 oder höherer Mac, ST 2 MB PAM, Mac 05 X 10.4 oder<br>höher, Deptay mit mindesten: 1924 x 768 Paul, 2 GB fram Spekheplatz auf der Respating<br>USB Amschule, DVD-Lachwerk

#### núMaps Lifetime"

Mise: à jour cartographiques Europe tout au long de la vie de votre appareil Garmin - Ramplace et met à jour les cartes et les points d'intéret d'origine . Mises a jour valables pour un seul appareil Garmin

olis aux téléchargements des mises à jour en ligne are cartographique de l'Europe ne, yous gouved blindficier de gasbe mises à jour cartographique L'attestone ai programma na anno a moveme mo a quanto aggermanemente<br>delle mappe all'anno per l'intera durata del prodotto Garnin compatibile o fino<br>a quando Garnin ricevetà i dati mappa dal proprio formitore esterno commi ide la vie d'un produit Gamile compatible ou tant pes Gamile regist de son fou misseur tiers (la période la glus courte étant retenue). Cette

une autre personne de à un autre produit Garrein. Visitez le site vages pour l'he le contrat de l'icence du programme présentant El programa le da derecho a recibir hasta cuatro actualizaciones de mapas al año NP Sanies, z'amo" sanies, c390, c340, c550, 7200, 7500, 2720, 2820,

po en el que Garmin reciba datos de mapas de su actual proveedor, la que final i pout MapSource® City Navigator® Europe NT

accits internet haut débit est nécessaire. Vous aurez besoin

ion fournist lon utilizieste; S12 Mo de RAM, sisolation d'au moins 1024 a 768,

Go d'espace disgue minimum, port USB, lecteur de DVD FowerPC GB ou warsten uitalisum, \$12 Mo de RAM, Mac OS X 10.4 ou<br>tion de 1024 a 768, 2 6 od espace disque minimum, port USB, lecteur Card not returnable once product key is revealed. Nach Offenlegung des Produktschlüssels kann die Karte nicht mehr zurückgegeben werden. La carte ne

www.garmin.com se è stato scoperto il codice prodotto. No se admite la devolución de la tarjeta una vez que obtenga la clave del producto. O cartão não é restituível de

#### nüMaps Lifetime

Aggiornamenti dalle magge europae per finteta durata dalla vosta unità Garmin

- · Sostituisca a aggiorna le mappa originali, i punti di interesse e gli indirizzi Application so sleep aston initial daming the ship thangment will reserve to a · Singolo acquisto, townload del futuri applomamenti online
- · Comprende l'Intera copertura delle maggie essopee

L'actesione al programma da diritto a ficevere fino a geattro aggiornamenti delle mappe all'anno<br>per l'intera dellata dell'enttà Carmin compatibile o fino a geardo Garmin dosverà i dati mappa dal proprio fornitore estamo comente, secondo l'opcione con la durata inferiore. Non trasferibile ad altra<br>persona o unità Garmin. Visitare il sito www.garmin.com/activatenumaps per vettere il contratto di licenza del programma contenente tutti i termini e le contizioni del programma. Unità compatibilit sele nivi", sele zimo\*, (530, c340, c550, 7200, 7500, 2730, 2830, GPSNAP\*<br>258, 408, Quest\* 2

Adatto anche per l'aggiornamento di MapSource® City Navigator® Europe NT (solo Windows). Requisiti di sistema: è nonesto l'acceso a interver ad eleiata velocità. Sono necessari cavo<br>USB e la vosta entà Garmin (non incles).

PC: Wedows\* 2000 o varticine successiva, 512 MB di RAM, risoluzione monitor minima-1034 x 768, monitor a colori a 34 bit; 2 68 di spazio se disco, porta USB, unità DVD

Mac futtil Mac<sup>a</sup> bacati su imaio PowerPC G3 o vasioni successive, S12 MB el RAM, OS X 10.4 o<br>vasione successiva, deptar 1024 x 768, 2 G8 di spazio i baro porta USR, unità DVD

#### nüMaps Lifetime

Actualizaciones de mapas da Europa durante toda la vida del dispositivo de Garmin

· Sustituya y actualiza los mapas, puntos de intents y direcciones originales · Actualizaciones validas para un dispositivo de Garmin, incluidas las unidades de única región.

· Compra única, las actualizaciones futuras se descargan a través de internet · Acosto completo a cobertura de mapas de Europa

El programa le da derecho a recibir hasta cuatro achializaciones de mapas al año durante toda la vida 65 dal depositivo de Gamin compatible o durante todo el tientos que Gamin selba datos de mapas de se actual proveedor, lo que finalice primero. No peede transferise a minguna otra persona o dispositivo de Garmin, Consulta www.garmin.com/activatenamass\_sara obtener el acuerdo de licancia, con la totalidad de los términos y condicionas.

Unidades compatibles: serie niki<sup>ja</sup>, sele zimo<sup>a</sup>, c390, c340, c550, 7200, 7500, 2730, 2830, GPSMAPP 208, 408, Ouger 2

También actualiza MapSource® City Maxigator® Europa NT (sólo para Windows). Requisitos del sistema: e: necesario tener acceso al miemet da alta velocidad. Se necesitan un<br>cable USB y una unidad 6PS, no incluidos.

- PC: Windows\* 2000 o postation; ST2 MB de mamoria RAW, resolución de pantalia de al manos<br>1024 x 758, monitór en cobride 24 bits, 2 68 de espacio libre en discó, peerto USB y unidad.
- 
- Mac cualquier Mac<sup>o</sup> con tecnología Intel o con FowerPC 63 (o posterior), 512 MB de memoria RAM, Mac OS X 104 o posterior, fecología de D1024 e 763, 2 68 de espaco libre en diou, puede CBS, andard de OND

#### nüMaps Lifetime

Actualizações do mapa da Europa para o seu dispositivo Garmin

· Substitui e actualiza os mapas originais, pontos de interesse e enderegos · As actualizações são válidas para um dispositivo Garmin, incluindo unidadas de uma única região · Com uma única compra, pode fazer as futuras actualizações online

· Acetto total à cobertura da massa quespeci-

10 erogiants permits the racebar até quatro actualizações de mapas por ano durante a vida útil de em dispositivo compatival com Gammin ou tiusante todo o parlodo em que a Gammin recebe tiados de mapas a partir do seu fornacedor, a xualecendo o parlodo imienor. Não transmissival a outra pessoa. ou dispositivo Gamilii. Consulta www.gamin.com/activatenumage para acader ao Acondo de<br>Licanciamento que contam os termos e condições completos do programa.

Unidades compativeis: séries nori e série zómo<sup>n</sup>, (390, (340, (550, 7300, 7500, 2730, 2830,<br>GPSMAPP 288, 888, Quast<sup>a</sup> 2 Actualiza também o MagSouros\* City Navigato\* Europe NT (apenas Windows).

Requisitos de sistema: É necessito possuir uma ligação à intervente alta velocidade. Necessita<br>de um cabo USB e uma unidade de GPS, que não se encontram incluídos.

PC Windows\* 2000 ou mais records; \$12 MB de RAM, no minimo, menitor a cose com recoloção<br>de 1024 x 768, 24-bit, 2 GB de éspaço livre no disco, porta USB, unidade de DVD

Mac Designer Mac ou PowerPC G3 ou Mac mais received com base em Irtal, \$12 MB de RAM, OS X<br>10.6 ou posteror, monitor com recolução de 1024 a 768, 2 GB de espaço livre em disco, porta<br>USB, unidade de DVD

01000 Camin (20 or to substitutes All rights neared

Genrin Interwismalling, 1300 East 15 Tot Street, Oliefra, Kanaer, 69052, U.S.A. Gennin (Europe) Ltd., Liberty Rouse, Houmatisen Business Park, Southerspion, Hempshire, SO40 998, U.K. Genrin Corporation, No 68, Angeliu 2nd Rd. Ship Telpai County, Talwan

Nindows, Windows Vista and the Windows logs are trademarks or registered and results of Microsoft Corporation the United States and/or other countries. Men and the Mac logo are trademarks of Apple Computer, Inc., registered in fra US, and other coursine MA/TEQ ON BOARD is a trademark of NA/TEQ, (2000). NAVTEQ, All rights mail<br>Gannit, the Gannit bugs, City Navigator, GPSMAP, Maplicures, viols, store, Quees and SteveRibit and<br>trademarks of Gannit rüMigs üfetine tus trademet of Garetin Ltd. or tu substitutes

007-01620-01 Rev. A

171-00681-01 Card not returnably once product best is remaind . Necht tring t des Produkt stillageis kann die Karse nicht mehr autichgegeben werden +1a rate na peat Atre retramée ane fria le rié de produit chimumes. • Schede non matudale se è stato ungerto il codre prodotto = No se advite la devolución de la tagina una nez que obtenga la ciene del producto = O cartio nito è mottuinel depots de coldigo do produto ser meniarb Made in Teiwen = Mergestellt in Teiwen = Pabrigut & Teiwen = Prodotta e Teiwen.<br>= Moscado en Teiwen = Teloritado em Teiwen.

CARNIN MARTING WARMATH AS TO THEACOURACY OR COMPUTERED OF MAP DATH WITH PRODUCTAND BECAME ANY AND ALL DIFFEED, WHILED OR STATUTOHY MARANTED, INCLEDING ANY INFORMATION AND THE READ WARMATHED AND ARRAIGNMENT OF MERCHANISMENT OR STREEK REAL PARTICULA FURFORE IT STATISTICS ASSOCIATE TO USE THE PACIFIC THAT RESIDENT IT WERE AND ASSOCIATE AND ARRANGEMENT OF THE USED FOR ANY PURPORT ASSOCIATES INTO A SUBSIDIARY PURPORT ASSOCIATES INTO A SUBSIDIARY

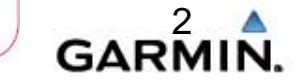

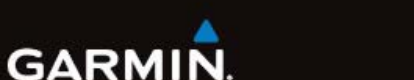

www.garmin.com/activatenumans L'adesione al programma dà diritto a ricevere fino a quattro aggiorn

**NAVTEO** 

ON BOARD

Program entities you to receive up to four map updates per year during the useful<br>life of one compatible Gamin product or as long as Gamin receives map data<br>from its current third party supplier, whichever is shorter. Not transforable to another person or Garmin product. See<br>www.garmin.comhactivaterwmaps for program License Agreement containing

the program terms and conditions. Über das Programm orbalten Sie bis zu vier Karten Undates nro Jahr für die Nutzungsdauer eines kompatiblen Produkts von Garmin oder für den Zeitra tain. jeweils kürzere Zeitraum findet Anwendung, Nicht auf andere Personen oder<br>ein anderes Produkt von Garmin übertragbar. Die Lizenzvereinbarung für<br>das Programm mit allen Bedingungen finden Sie unter

cartographiques maximum par an tout au long de la vie d'un produit Garmi opatible ou tant que Garmin reçoit des données cartographiques de son<br>misseur tiers (la période la plus courte étant retenue). Cette offre ne peut ww.gamin.com/activatenumaps pour lire le contrat de licence du programme unt l'intégralité des conditions générales

www.garmin.com/activatenumaps. Selon les termes du programme, vous pouvez bénéficier de quatre mises à jour être transfêrée à une autre personne ou à un autre produit Garmin. Visitez le site

### pout être retournée une fois la clé de produit découverte. Scheda non restituibile

conditioni del programma.

lor primero. No puede ser transferido a ninguna otra persona ni a ningún otro<br>producto de Garmin. Consulte www.garmin.com/activaterumaps para obtener el acuerdo de licencia, con todos los érminos y condiciones. O programa permite-lhe receber até quatro actualizações de mapas por ano durante a vida útil de um produto Garmin compativel ou durante todo o periodo em que a Garmin recebe dados de mapas a partir do seu formecedor actual -<br>o que seja inferior. Não é transferivel para outra pessoa ou produto G Consulte www.garmin.com/activatenumaps para aceder ao Acordo de Licenciamento que contém os termos e condições completos do programa.

durante toda la vida del producto de Garmin compatible o durante todo el tier

# **De nüMaps Lifetime Code**

### **GARMIN**

### nüMaps Lifetime<sup>™</sup>

Europe map updates for the life of your Garmin GPS Karten-Updates für Europa für die gesamte Betriebsdauer des GPS-Geräts von Garmin Mises à jour cartographiques Europe tout au long de la vie de votre GPS Garmin Aggiornamenti a vita delle mappe d'Europa per l'unità GPS Garmin Actualizaciones de mapas de Europa durante toda la vida del GPS de Garmin Actualizações do mapa da Europa para o seu GPS Garmin

### nüMaps Lifetime™

Program entitles you to receive up to four map updates per year during the useful life of one compatible Garmin product or as long as Garmin receives map data from its current third party supplier, whichever is shorter. Not transferable to another person or Garmin product. See www.garmin.com/activatenumaps for program License Agreement containing complete program terms and conditions.

Über das Programm erhalten Sie bis zu vier Karten-Updates pro Jahr für die Nutzungsdauer eines kompatiblen Produkts von Garmin oder für den Zeitraum. in dem Garmin Kartendaten von seinem aktuellen Drittanbieter erhält. Der jeweils kürzere Zeitraum findet Anwendung. Nicht auf andere Personen oder ein anderes Produkt von Garmin übertragbar. Die Lizenzvereinbarung für das Programm mit allen Bedingungen finden Sie unter www.garmin.com/activatenumaps.

Selon les termes du programme, vous pouvez bénéficier de quatre mises à jour cartographiques maximum par an tout au long de la vie d'un produit Garmin compatible ou tant que Garmin reçoit des données cartographiques de son fournisseur tiers (la période la plus courte étant retenue). Cette offre ne peut être transférée à une autre personne et min Visitez le site

aps pour lire le contrat de licence du pro www.garmin.com/act présentant l'intégr les conditions générales. **EAUBVY4F OF** 007-01619-01 R 171-00398-02

#### www.garmin.com/activatenumaps

L'adesione al programma dà diritto a ricevere fino a quattro aggiornamenti delle mappe all'anno per l'intera durata del prodotto Garmin compatibile o fino a quando Garmin riceverà i dati mappa dal proprio fornitore esterno corrente, a seconda di quale delle due circostanze si verifica prima. Non trasferibile ad altre persone o prodotti Garmin. Visitare il sito www.garmin.com/activatenumaps per vedere il contratto di licenza del programma contenente tutti i termini e le condizioni del programma.

El programa le da derecho a recibir hasta cuatro actualizaciones de manas al año durante toda la vida del producto de Garmin compatible o durante todo el tiemno en el que Garmin reciba datos de manas de su actual proveedor lo que final. ice primero. No puede ser transferido a ninguna otra persona ni a ningún otro producto de Garmin. Consulte www.garmin.com/activatenumans para obtener el acuerdo de licencia, con todos los érminos y condiciones.

O programa permite-lhe receber até quatro actualizações de mapas por ano durante a vida útil de um produto Garmin compatível ou durante todo o perio do em que a Garmin recebe dados de mapas a partir do seu fornecedor actual o que seja inferior. Não é transferivel para outra pessoa ou produto Garmin. Consulte www.gamin.com/activatenumaps para aceder ao Acordo de Licenciamento que contém os termos e condições completos do programa. Card not returnable once product key is revealed. Nach Offenlegung des Produktschlüssels kann die Karte nicht mehr zurückgegeben werden. La carte ne peut être retournée une fois la clé de produit découverte. Scheda non restituibile se è stato scoperto il codice prodotto. No se admite la devolución de la tarjeta una vez que obtenga la clave del producto. O cartão não é restituivel depois do código do produto ser relevado.

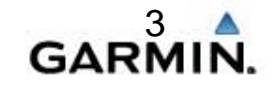

- Ga naar: [www.garmin.com/activatenumaps](http://www.garmin.com/activatenumaps)
- De beschrijving in deze handleiding is voor klanten met een myGarmin account.

(Let op! U dient de Lifetime update te activeren op het account waarin uw toestel staat geregistreerd.)

• Indien u geen myGarmin account heeft, dient deze eerst aangemaakt te worden en dient u vervolgens het toestel te registreren, voordat deze procedure in gang gezet kan worden.

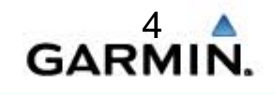

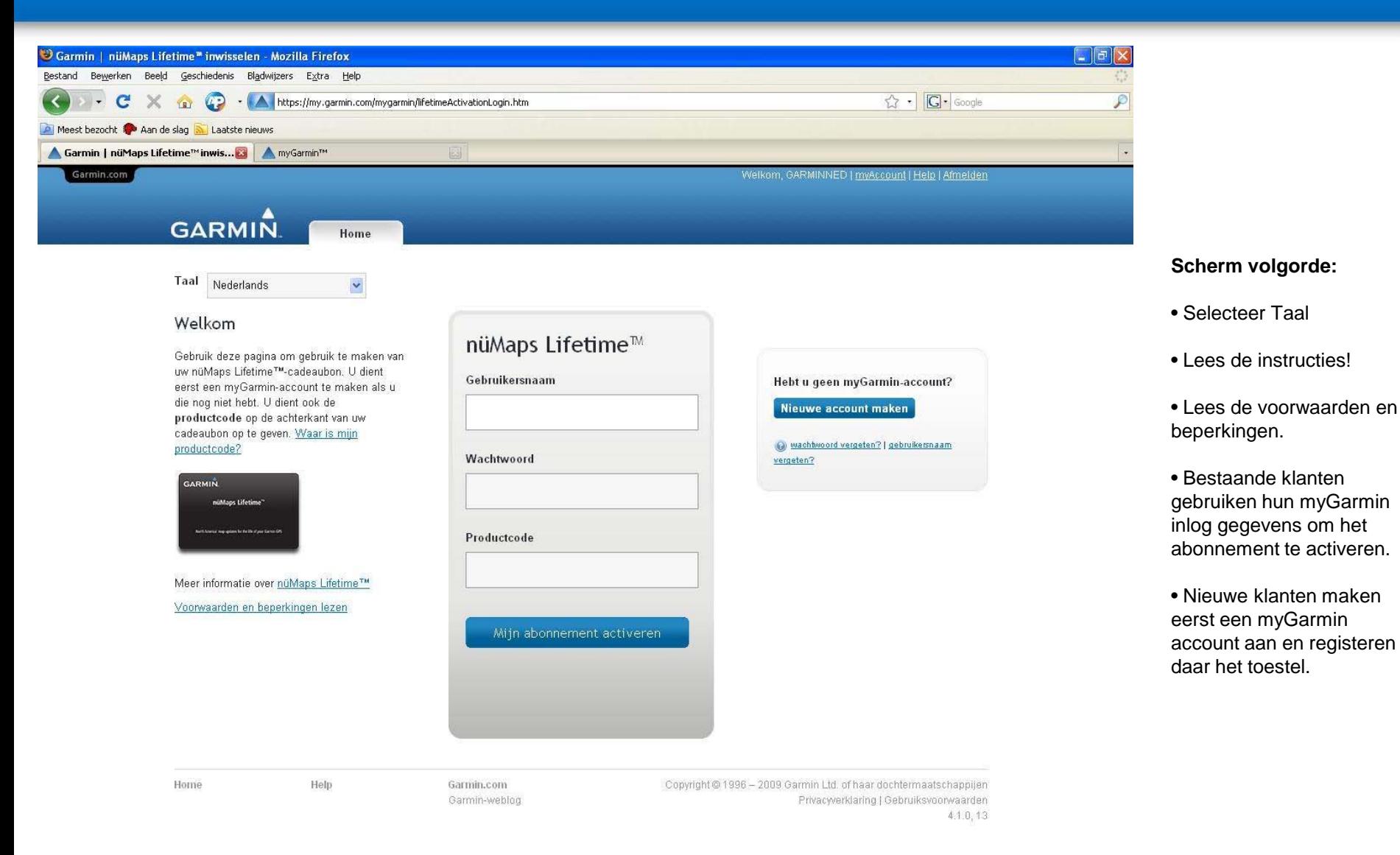

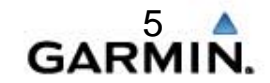

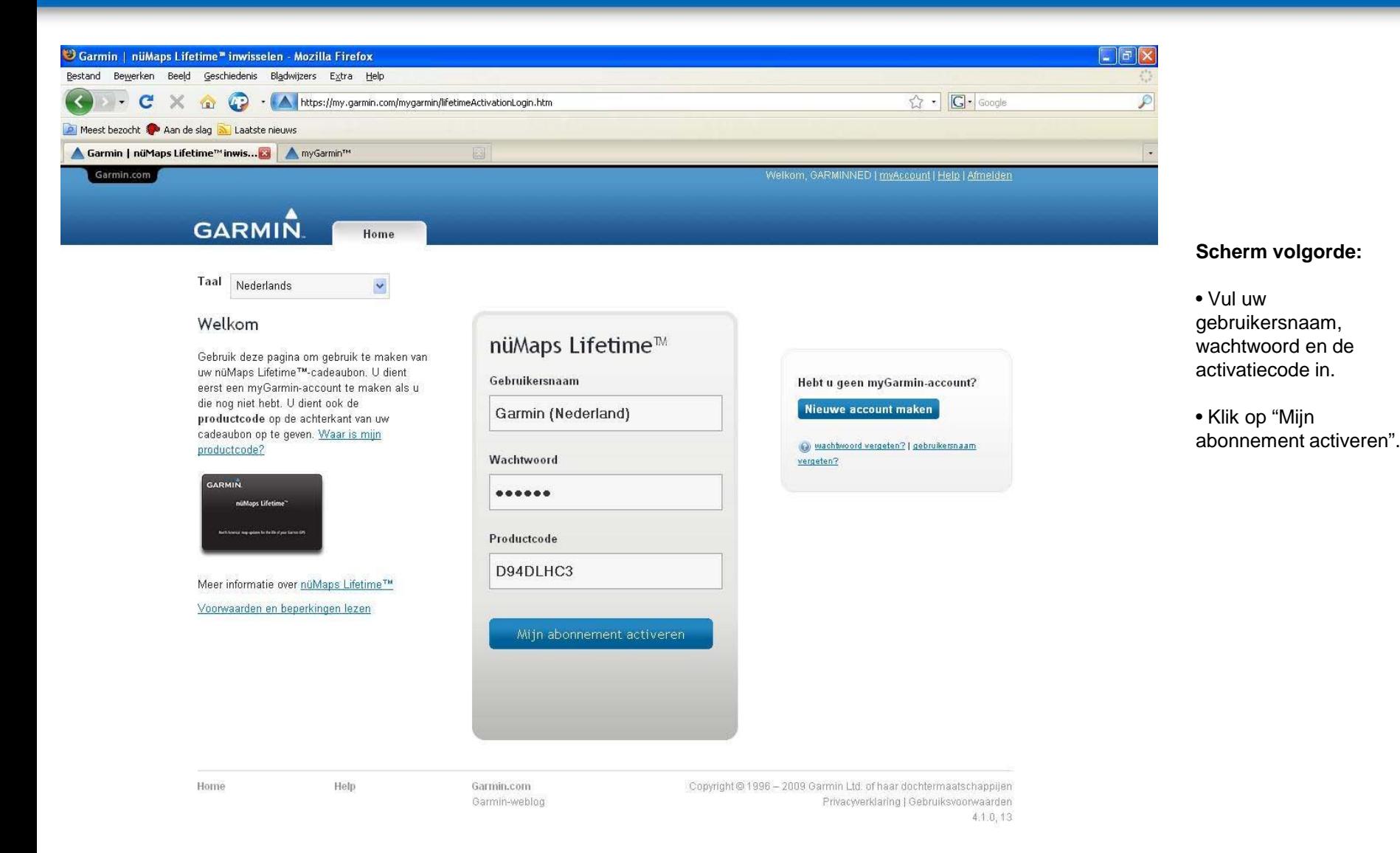

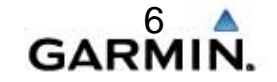

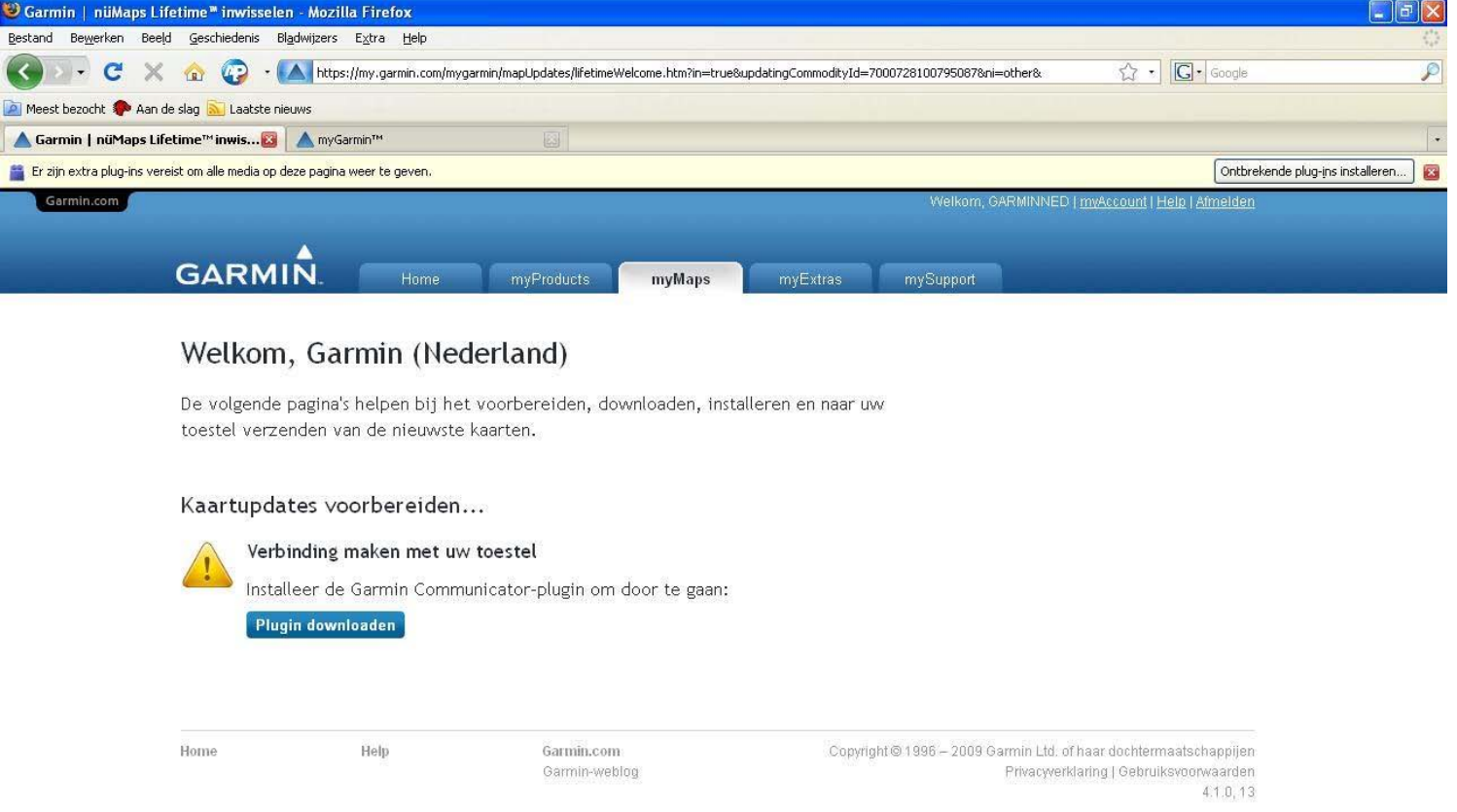

### **Scherm volgorde:**

• Systeem controleert of de "Communicator Plug-In" correct is geinstalleerd.

- Als de "Communicator Plug-In" niet geïnstalleerd is zal de computer u vragen of u deze wilt installeren (zie balk bovenaan de pagina).
- Als de "Communicator Plug-In" geïnstalleerd is dan zal de computer aangeven of het GPS toestel herkend wordt.
- Wacht vervolgens af tot het systeem hervat.
- myGarmin zal proberen om verbinding te maken met het GPS toestel.
- Als het apparaat niet gevonden wordt zal er duidelijk worden aangegeven wat u verder dient te doen.
- Vervolgens wordt er verbinding gemaakt en wacht af op het volgende scherm.

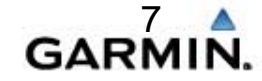

my.garmin.com

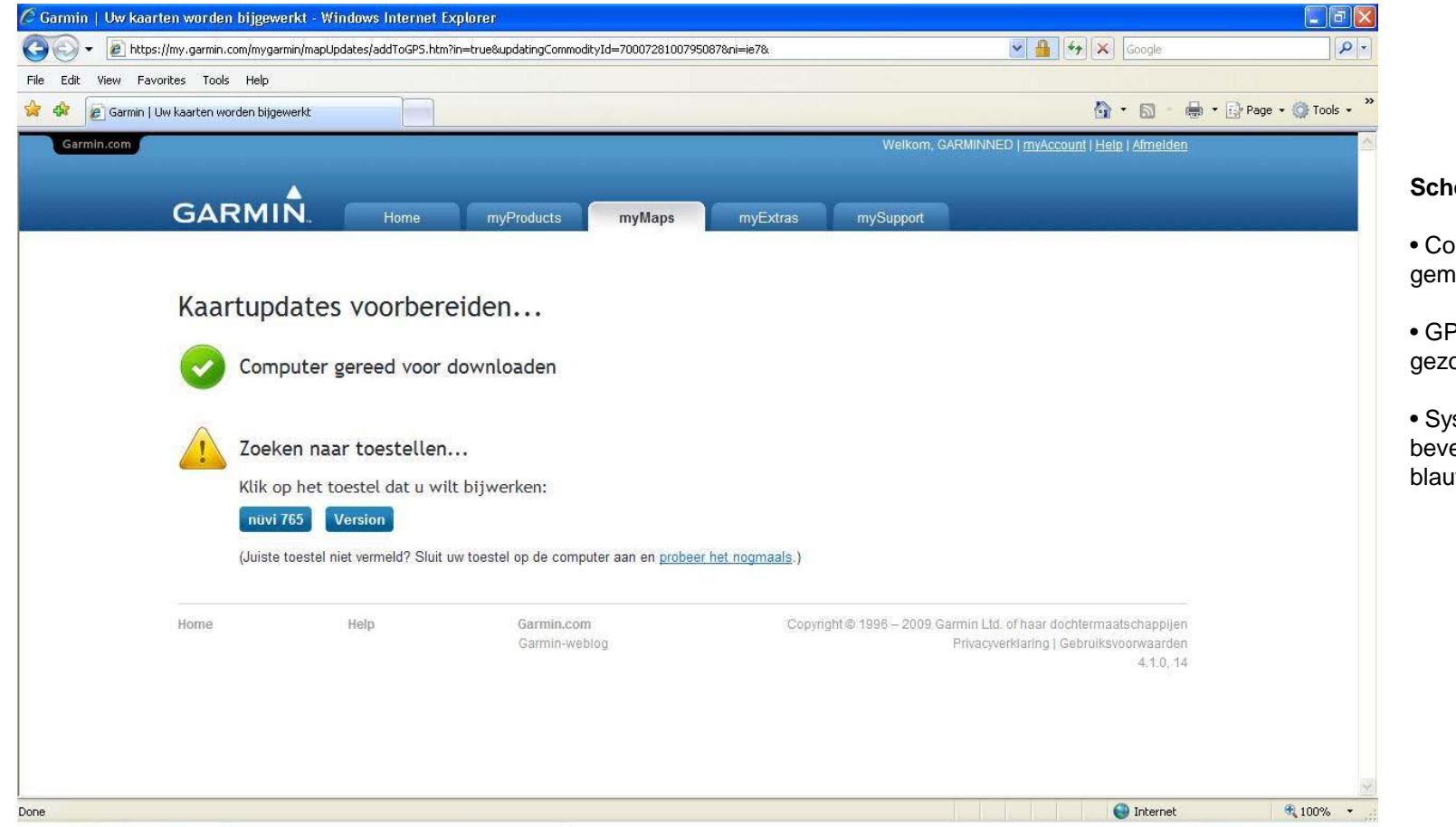

### **Scherm volgorde:**

• Computer wordt gereed gemaakt voor downloaden.

• GPS apparaat wordt gezocht.

• Systeem verwacht een bevestiging. Klik op de blauwe knop "nüvi XXX"

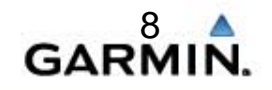

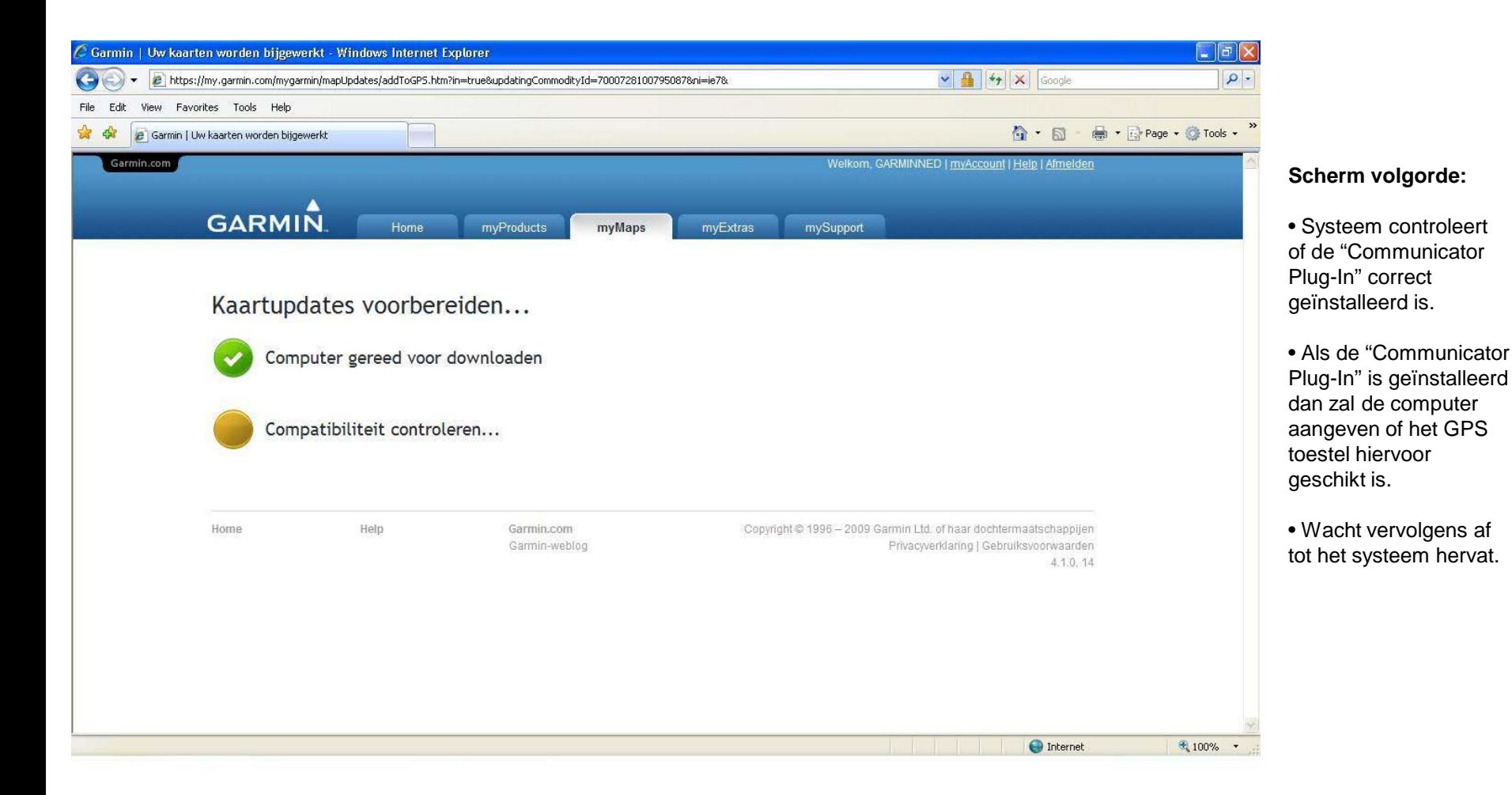

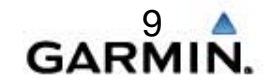

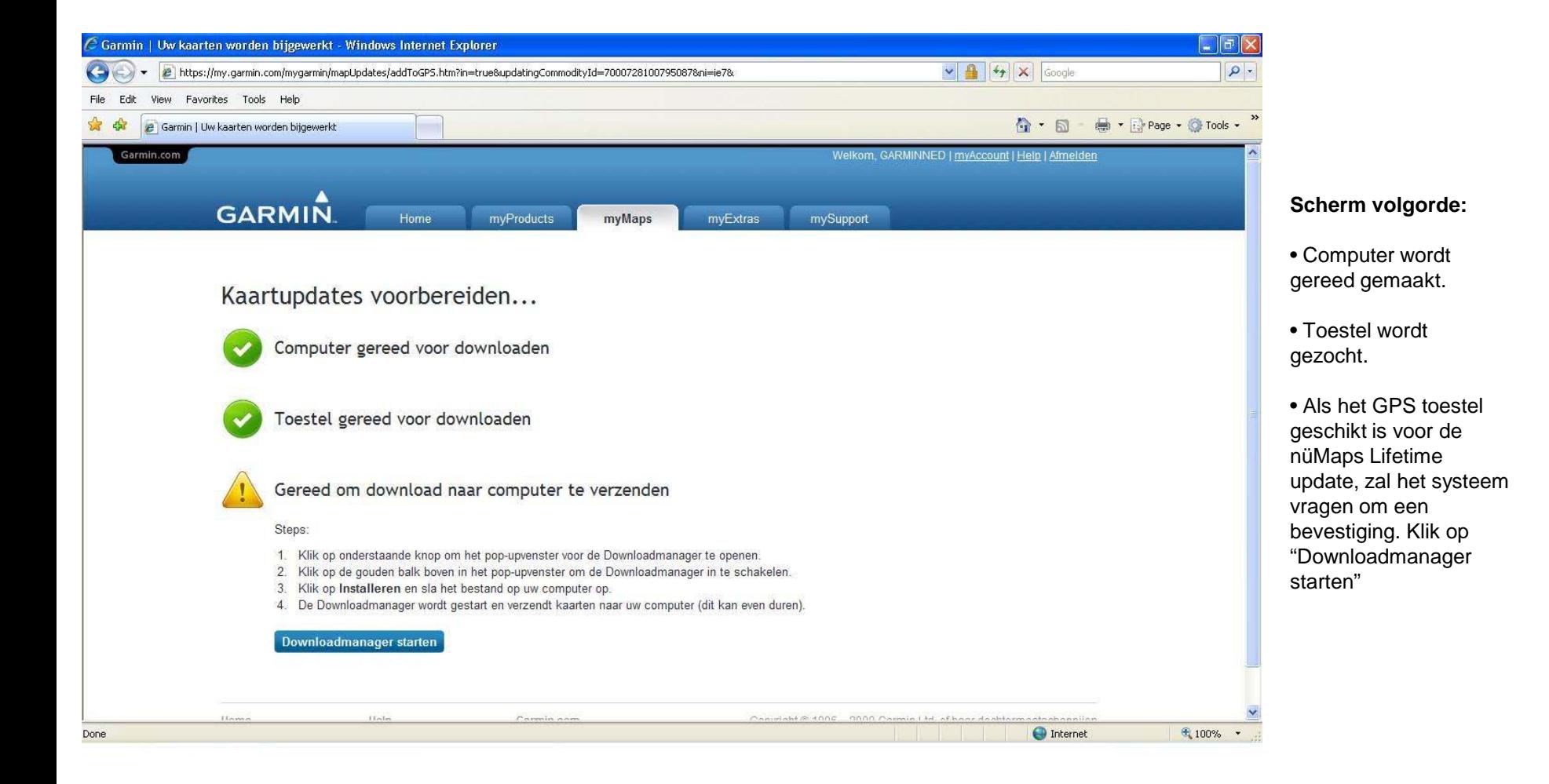

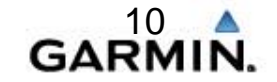

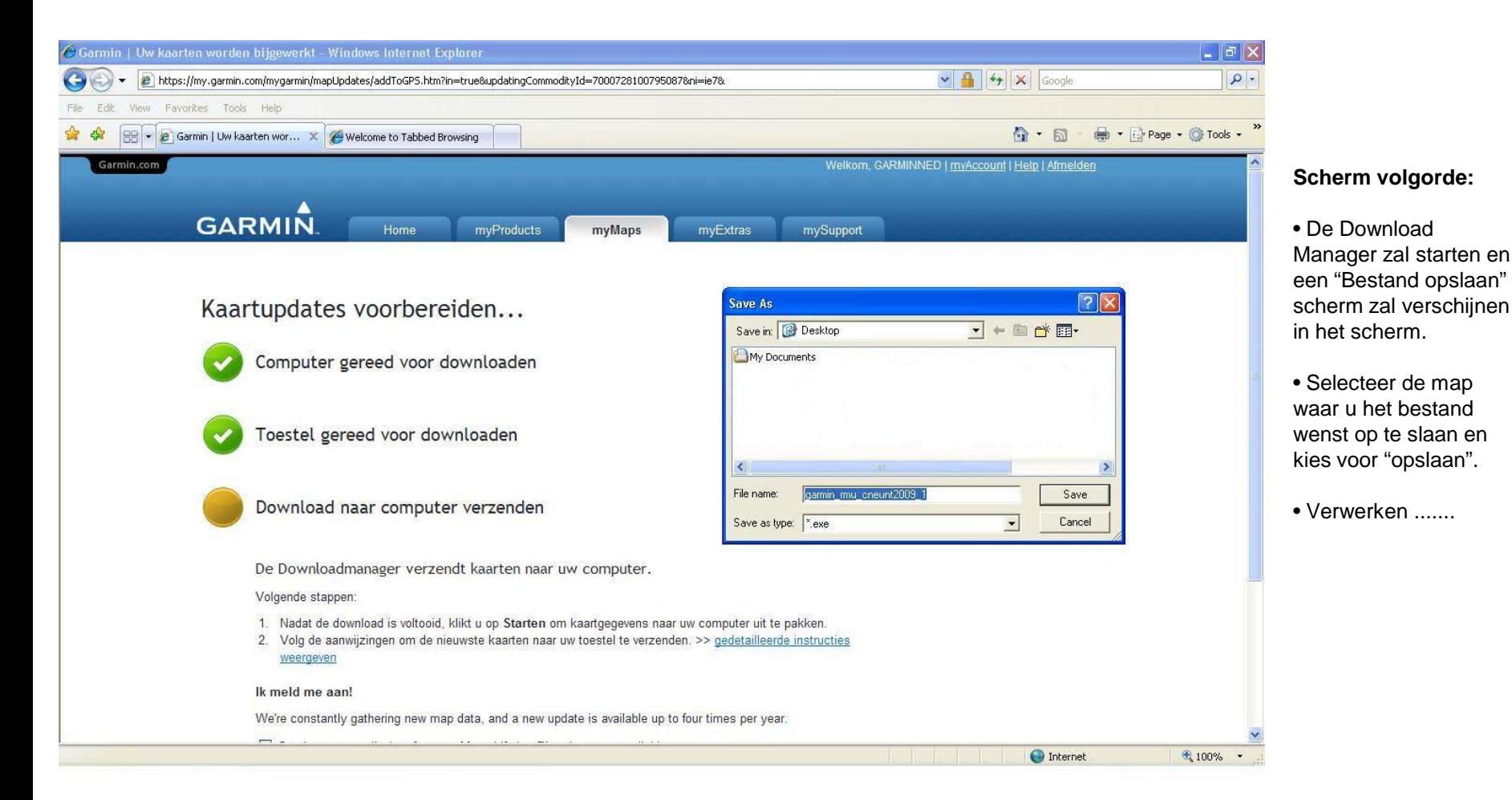

### **GARM**

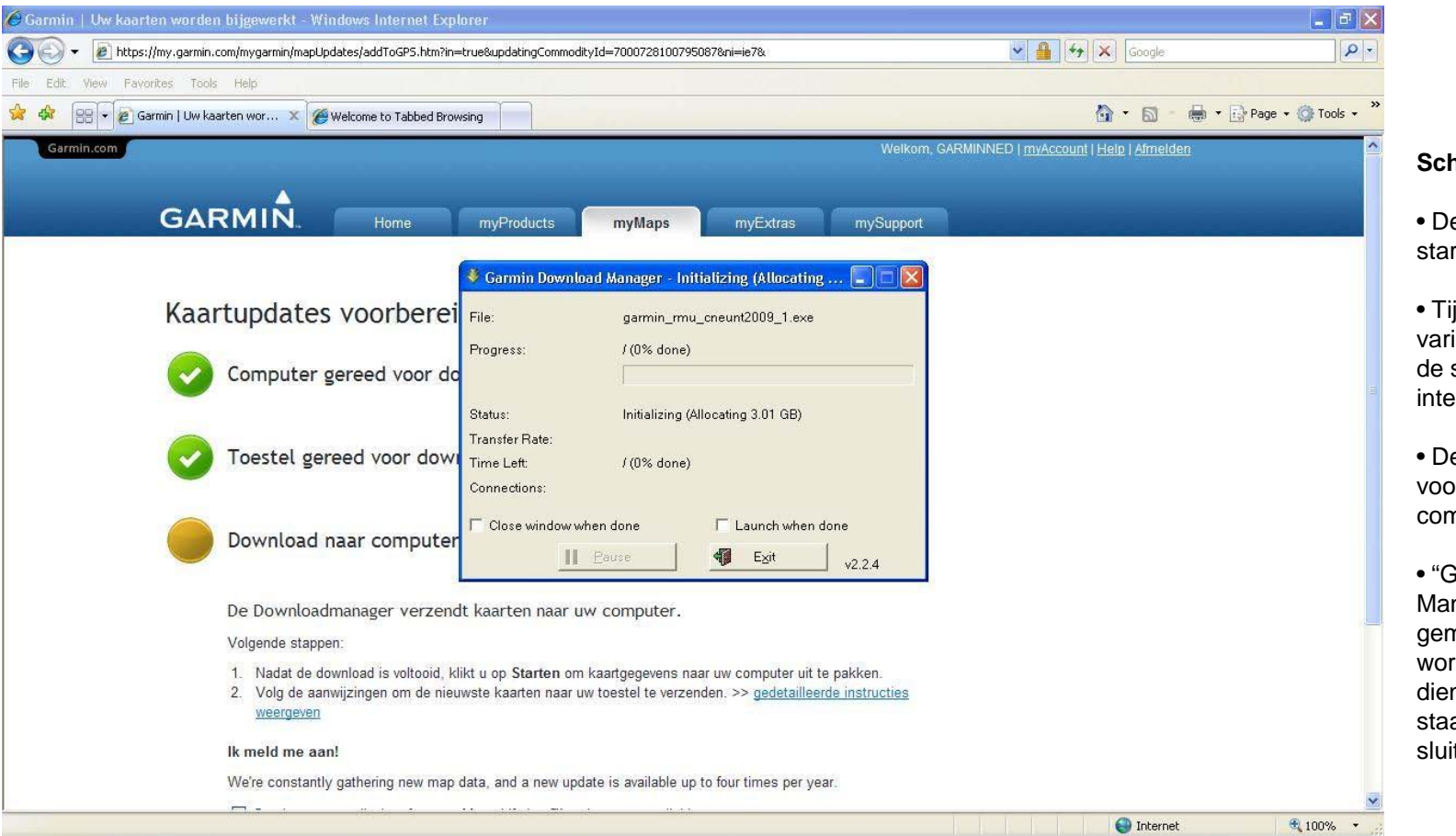

### **Scherm volgorde:**

- De Download zal starten.
- Tijd van download zal varieren afhankelijk van de snelheid van uw internetverbinding.
- De download zal voortduren totdat deze compleet is.
- "Garmin Download Manager" kan dan geminimaliseerd worden en het scherm dient u verder te laten staan en niet af te sluiten.

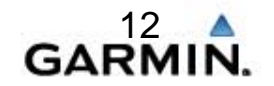

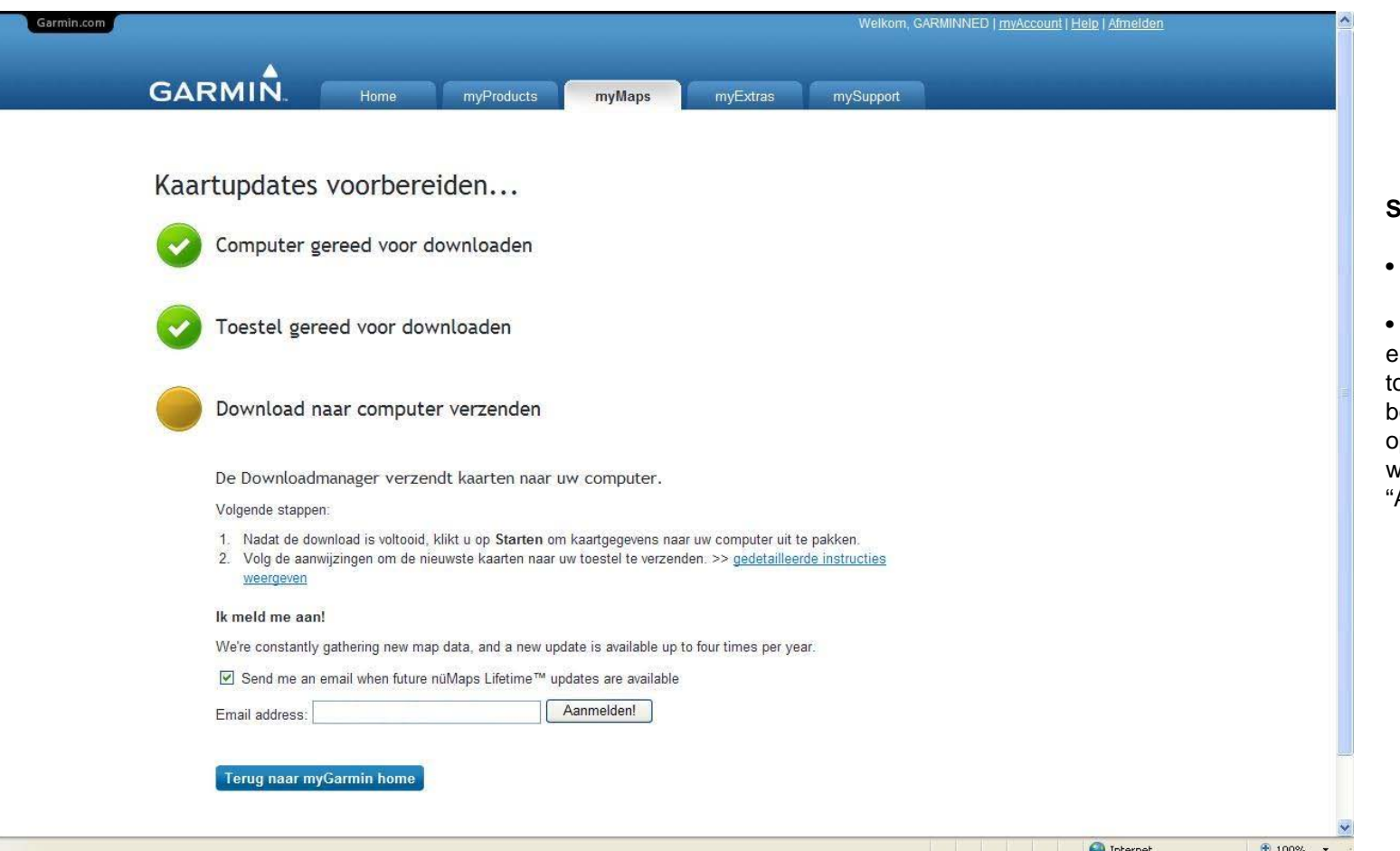

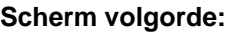

Lees de instructies...

• Klik op "Stuur mij een email wanneer er in de oekomst nieuwe updates beschikbaar komen..." als u p de hoogte gehouden wilt worden. Klik vervolgens op "Aanmelden!"

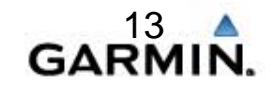

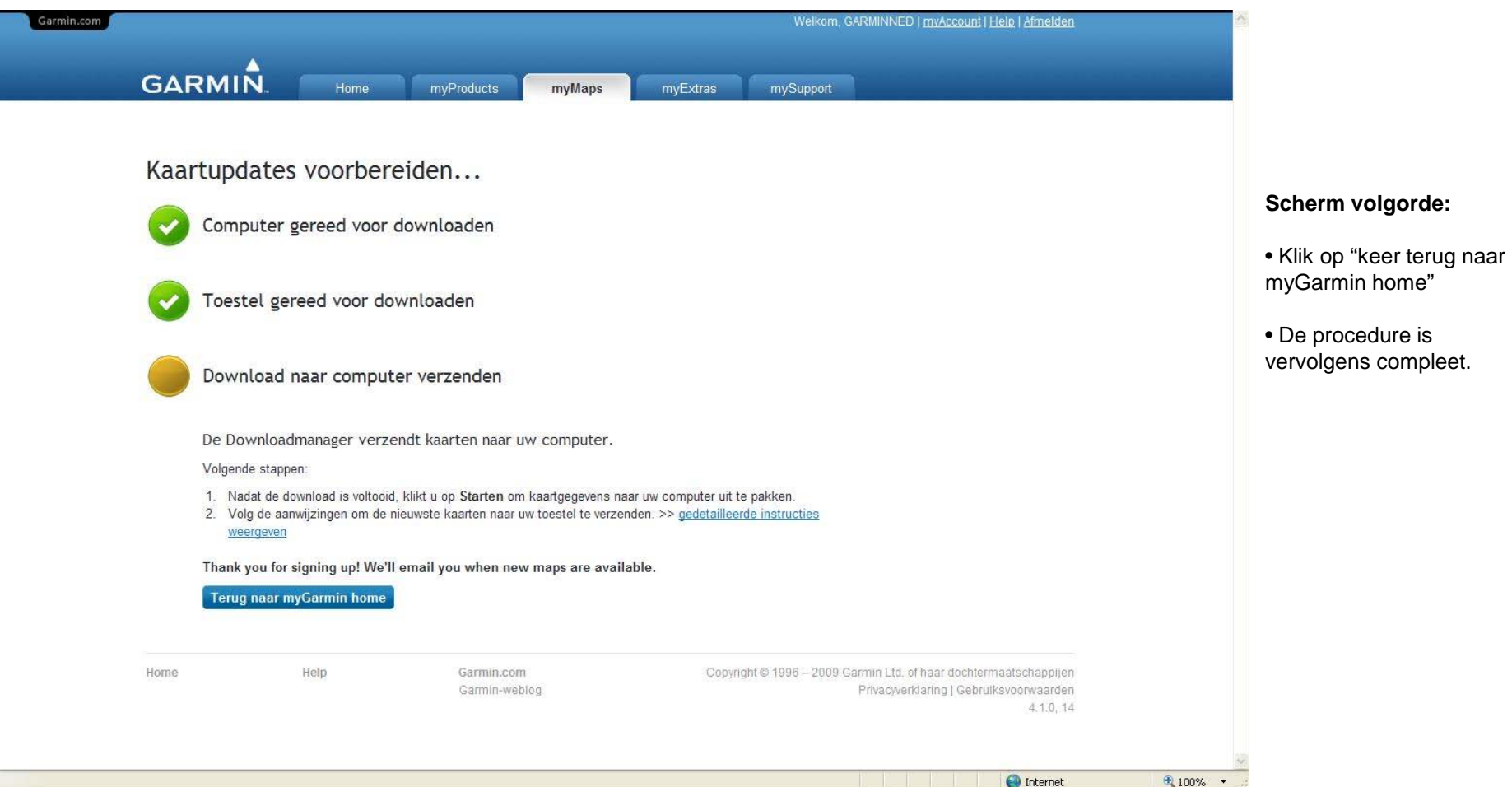

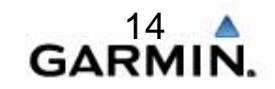